# **Dokumenta "Pārskats par subsidētās elektroenerģijas nodokļa**

## **maksātājiem izmaksātajām summām" elektroniskais formāts**

# **DokSENv1\_XML\_A**

*Dokuments veidots saskaņā ar 2013.gada 6.novembra Subsidētās elektroenerģijas nodokļa likumu, kas stājas spēkā 2014.gada 1.janvārī.*

Šis apraksts līdz tā turpmākām izmaiņām ir spēkā EDS versijai v7.2 un jaunākai.

## **1. Vispārīgās prasības**

Ar terminu "Dokuments" Elektroniskās deklarēšanas sistēmā (EDS) saprot jebkuru deklarāciju, pārskatu, sarakstu, atskaiti, izziņu, iesniegumu, paziņojumu, ziņojumu vai cita veida dokumentu, ko iesniedz, izmantojot EDS, un kas netiek pievienots vai ievadīts kā pielikums citam EDS dokumentam, vai daļa no tā.

Dokumentam "Pārskats par subsidētās elektroenerģijas nodokļa maksātājiem izmaksātajām summām" tiek lietots formāts, kas ir balstīts uz XML (eXtended Markup Language, [http://www.w3.org/TR/1998/REC-xml-19980210\)](http://www.w3.org/TR/1998/REC-xml-19980210).

Dokumenta faila nosaukuma paplašinājums ir \*.xml

### **1.1. Konvencijas un ierobežojumi**

- 1. Faila saturam ir jābūt *windows-1257* vai *utf-8* kodējumā, attiecīgi norādot *<?xml version="1.0" encoding="windows-1257" ?>* vai *<?xml version="1.0" encoding="utf-8" ?>.* Atļauts lietot rakstu zīmes tikai no *windows-1257* rakstu zīmju kopas.
- 2. Atbilstoši XML standartam, par skaitļu decimālo daļu atdalītāju failā drīkst izmantot tikai un vienīgi punktu.
- 3. Dokumenta atsevišķo lauku vērtību pierakstam failā tiek izmantota konstrukcija <Lauks>Lauka\_vērtība\_tā\_datu\_tipam\_atbilstošā\_pierakstā</Lauks> Šajā pierakstā <Lauks> ir lauka sākuma birka (tags), bet </Lauks> - tā beigu birka.
- 4. Lauku (birku, tagu) nosaukumi ir reģistrjutīgi, tāpēc lielie un mazie burti tajos jālieto precīzi tā, kā tas ir parādīts aprakstošajās tabulās.
- 5. Ja lauks ir tukšs (nav norādīta vērtība), tad failā tas nav jāiekļauj. Nedrīkst izmantot šādas pieraksta formas:
	- <Lauks xsi:nil="true"></Lauks>
	- <Lauks xsi:nil="true" />
- 6. Šajā dokumentā lauka tipa un garuma pieraksts "Skaitlis [15]" nozīmē, ka pieļaujams tikai vesels skaitlis. "Skaitlis [15,2]" nozīmē, ka pieļaujami 15 cipari pirms skaitļa decimālās daļas atdalītāja un 2 cipari aiz tā.

## **1.2. Speciālo rakstu zīmju aizvietošana**

XML sintaksē ir paredzētas speciālās rakstu zīmes, kurus nedrīkst lietot lauka vērtībā. Ja lauka vērtība satur kādu no zemāk norādītajām rakstu zīmēm, tas jāaizstāj ar aizvietotāju (vairākām rakstu zīmēm):

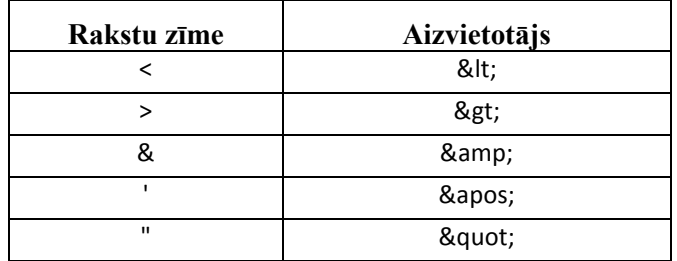

Piemēram:

 lai XML sintaksē pierakstītu firmas TĒVS & DĒLI SIA nosaukumu, failā jāraksta

TĒVS & amp; DĒLI SIA

firma "Auzas" SIA jāraksta

" Auzas " SIA

### **2. Dokumenta elektroniskais formāts**

Lai, iesniedzot dokumentu XML faila veidā, tā veids būtu viennozīmīgi identificējams, XML struktūras sākuma jeb atverošā birka <DokSENv1> uzskatāms kā šī faila identifikators.

Konkrētais dokuments "Pārskats par subsidētās elektroenerģijas nodokļa maksātājiem izmaksātajām summām" sastāv no dokumenta kopējās daļas un tabulas izmaksāto summu uzskaitei.

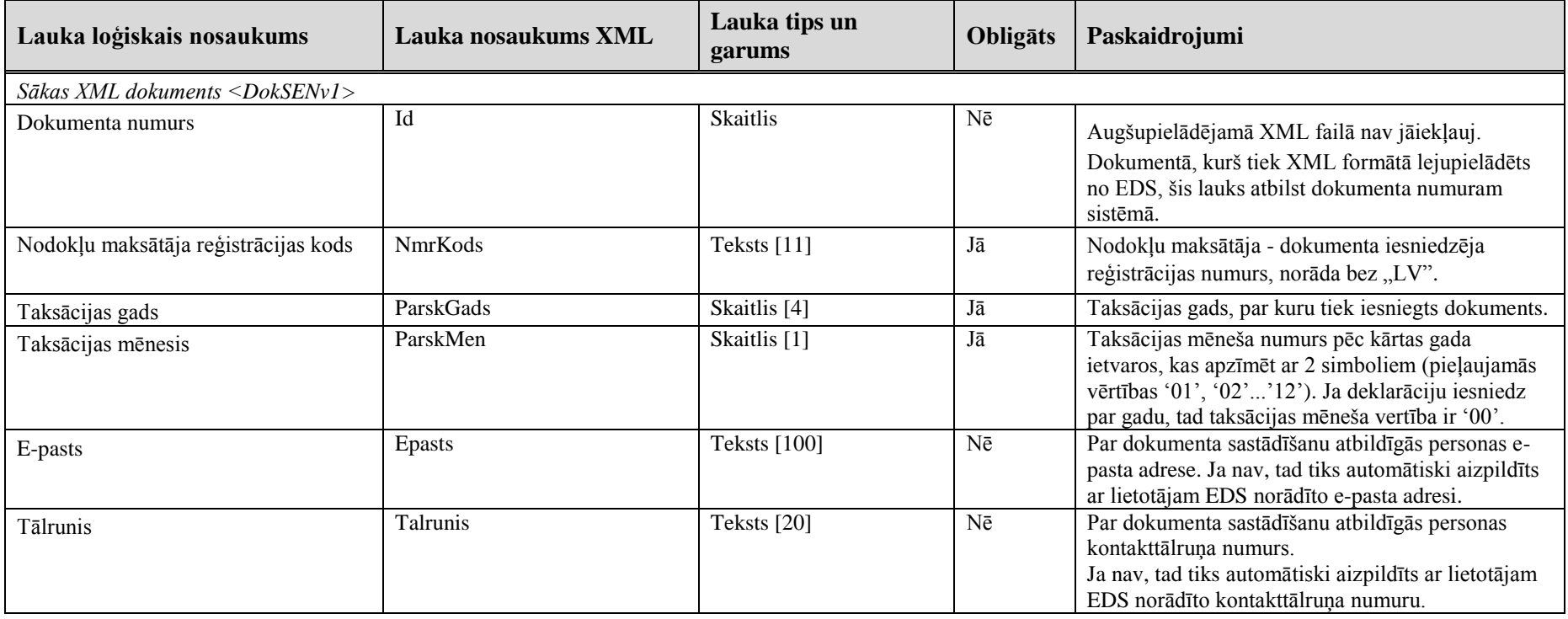

**Tab. 2-1**

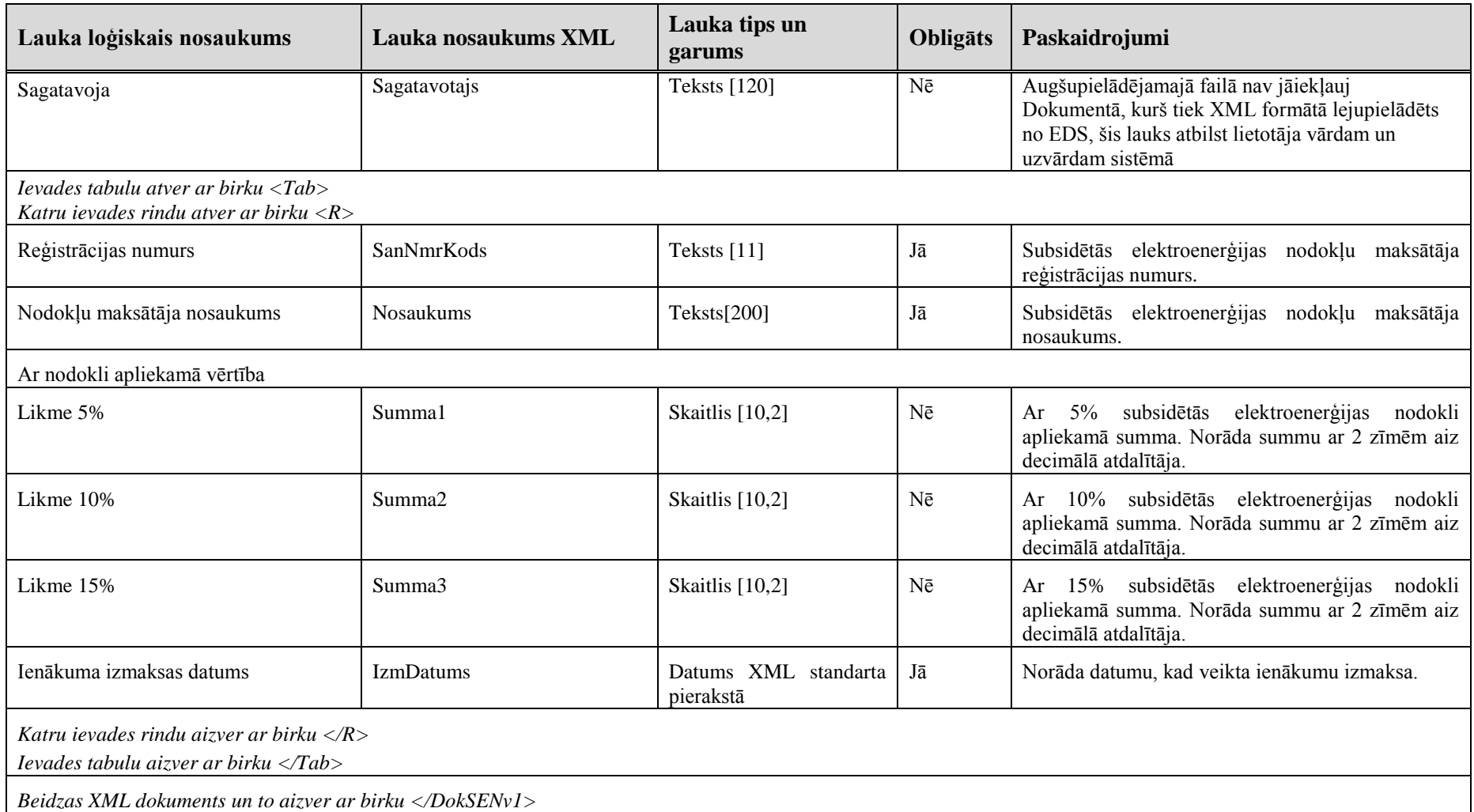

#### **3. Dokumenta "Pārskats par subsidētās elektroenerģijas nodokļa maksātājiem izmaksātajām summām" piemērs**

Šajā sadaļā viens un tas pats dokuments "Pārskats par subsidētās elektroenerģijas nodokļa maksātājiem izmaksātajām summām" ir attēlots divos veidos – kā aizpildīts dokuments un kā XML formāta faila izdruka.

#### *!!! Uzmanību !!!*

Šī sadaļa nav izstrādāta ar nolūku demonstrēt korektu pārskata aizpildījumu, bet gan - ilustrēt dokumenta tradicionālā un XML pieraksta atbilstību.

#### **3.1. Dokuments EDS**

| Pārskats par subsidētās elektroenerģijas nodokļa maksātājiem izmaksātajām summām (kopsavilkums) |      |                         |                                   |                              |           |           |                        |        |                     |                    |                  |                   |
|-------------------------------------------------------------------------------------------------|------|-------------------------|-----------------------------------|------------------------------|-----------|-----------|------------------------|--------|---------------------|--------------------|------------------|-------------------|
| Reģistrācijas numurs 48701002913<br>Nosaukums DEMO                                              |      |                         |                                   |                              |           |           |                        |        |                     |                    |                  |                   |
| Adrese Vietalvas pag., Plaviņu nov., LV-5109                                                    |      |                         |                                   |                              |           |           |                        |        |                     |                    |                  |                   |
| Taksācijas periods 2014. gada maijs                                                             |      |                         |                                   |                              |           |           |                        |        |                     |                    |                  |                   |
|                                                                                                 |      | Reģistrācijas<br>numurs | Nodoklu<br>maksātāja<br>nosaukums | Ar nodokli apliekamā vērtība |           |           | Ieturētā nodokla summa |        |                     | Ienākuma           | Apliekamais      | <b>Ieturētais</b> |
|                                                                                                 |      |                         |                                   | Likme 5%                     | Likme 10% | Likme 15% | Likme 5%               |        | Likme 10% Likme 15% | izmaksas<br>datums | ienākums<br>kopā | nodoklis<br>kopā  |
|                                                                                                 | 1    |                         | 90000020824   JP990000388         | 100.00                       | 1000.00   | 10000.00  | 5.00                   | 100.00 | 1500.00             | 01.05.2014         | 11100.00         | 1605,00           |
|                                                                                                 | Kopā |                         |                                   | 100.00                       | 1000.00   | 10000.00  | 5,00                   | 100.00 | 1500.00             |                    | 11100.00         | 1605,00           |
| Sagatavoja DEMO LIETOTĀJS<br>E-pasts demo@demoadrese.lv<br>Tālrunis 67123456                    |      |                         |                                   |                              |           |           |                        |        |                     |                    |                  |                   |

**Att. 3-1**

#### **3.2. Dokuments XML formātā**

```
<?xml version="1.0"?>
<DokSENv1 xmlns:xsd="http://www.w3.org/2001/XMLSchema" 
xmlns:xsi="http://www.w3.org/2001/XMLSchema-instance">
   <Id>4884502</Id>
   <NmrKods>48701002913</NmrKods>
   <ParskGads>2014</ParskGads>
   <ParskMen>05</ParskMen>
   <Epasts>demo@demoadrese.lv</Epasts>
   <Talrunis>67123456</Talrunis>
   <Sagatavotajs>DEMO LIETOTĀJS</Sagatavotajs>
   <Tab>
     <R>
       <Kods>90000020824</Kods>
       <Nosaukums>JP990000388</Nosaukums>
       <Summa1>100.00</Summa1>
       <Summa2>1000.00</Summa2>
       <Summa3>10000.00</Summa3>
       <Datums>2014-05-01T00:00:00</Datums>
    \langle/R> </Tab>
</DokSENv1>
```
#### **4. XSD shēma**

```
<?xml version="1.0"?>
<xs:schema attributeFormDefault="qualified" xmlns:xs="http://www.w3.org/2001/XMLSchema">
   <xs:element name="DokSENv1" nillable="true">
     <xs:complexType>
       <xs:all>
         <xs:element minOccurs="0" maxOccurs="1" name="Id" nillable="true">
           <xs:simpleType>
             <xs:restriction base="xs:int">
              \langle x, y \rangle: pattern value="[\-+]?[\d\.]{0,11}" />
             </xs:restriction>
           </xs:simpleType>
         </xs:element>
         <xs:element minOccurs="0" maxOccurs="1" name="NmrKods" type="xs:string" />
         <xs:element minOccurs="0" maxOccurs="1" name="ParskGads" nillable="true">
           <xs:simpleType>
             <xs:restriction base="xs:int">
               <xs:pattern value="[\-+]?[\d\.]{0,11}" />
             </xs:restriction>
           </xs:simpleType>
         </xs:element>
         <xs:element minOccurs="0" maxOccurs="1" name="ParskMen" type="xs:string" />
         <xs:element minOccurs="0" maxOccurs="1" name="Epasts" type="xs:string" />
         <xs:element minOccurs="0" maxOccurs="1" name="Talrunis" type="xs:string" />
         <xs:element minOccurs="0" maxOccurs="1" name="Sagatavotajs" type="xs:string" />
         <xs:element minOccurs="0" maxOccurs="1" name="Tab">
           <xs:complexType>
             <xs:sequence>
               <xs:element minOccurs="0" maxOccurs="unbounded" name="R" nillable="true">
                 <xs:complexType>
                    <xs:all>
                      <xs:element minOccurs="0" maxOccurs="1" name="Kods" type="xs:string" />
                      <xs:element minOccurs="0" maxOccurs="1" name="Nosaukums" type="xs:string" />
                      <xs:element minOccurs="0" maxOccurs="1" name="Summa1" nillable="true">
                        <xs:simpleType>
                          <xs:restriction base="xs:decimal">
                           \langle x s :pattern value="[\-+]?[\d\.]{0,21}" />
                          </xs:restriction>
```

```
 </xs:simpleType>
                       </xs:element>
                      <xs:element minOccurs="0" maxOccurs="1" name="Summa2" nillable="true">
                         <xs:simpleType>
                           <xs:restriction base="xs:decimal">
                             \langle x s :pattern value="[\-+]?[\d\.]{0,21}" />
                           </xs:restriction>
                         </xs:simpleType>
                       </xs:element>
                      <xs:element minOccurs="0" maxOccurs="1" name="Summa3" nillable="true">
                         <xs:simpleType>
                           <xs:restriction base="xs:decimal">
                            \langle x s :pattern value="[\-+]?[\d\.]{0,21}" />
                           </xs:restriction>
                         </xs:simpleType>
                       </xs:element>
                      <xs:element minOccurs="0" maxOccurs="1" name="Datums" nillable="true" type="xs:dateTime" />
                    \langle x \rangle xs: all \rangle </xs:complexType>
                </xs:element>
              </xs:sequence>
            </xs:complexType>
         </xs:element>
      \langle x \rangle </xs:all>
     </xs:complexType>
   </xs:element>
</xs:schema>
```